# Corrigé du TD de L2 N°3

## Patrick Poulingeas.

#### • **Exercice 1.**

Grammaire de grammaire :

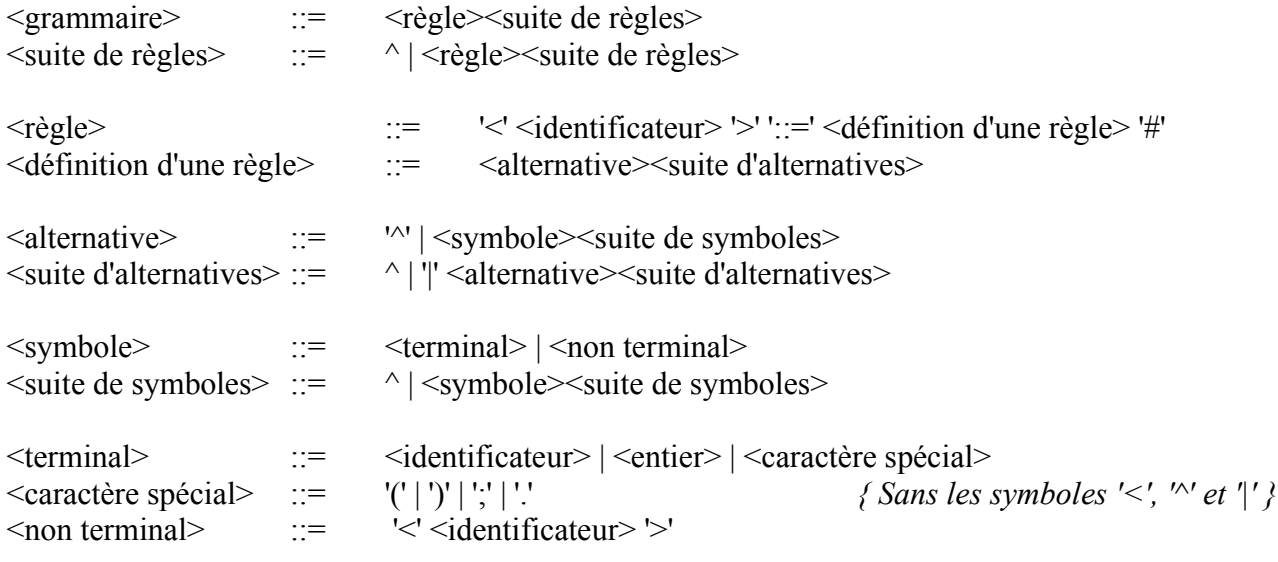

 $On a:$ VT = {<, >, ::=, #, ^, |, (, ), ;, ., <identificateur>, <entier>}

La grammaire est  $LL(1)$ .

Remarque sur la nécessité de finir l'écriture des règles par un symbole spécial (Ici, le #) :

 $\langle R1 \rangle ::= \langle R2 \rangle | b#$  $<\!\!R2\!\!> ::= \land |a\!\!<\!\!R3\!\!>\!\#$  $<\mathbb{R}3> ::= c#$ 

Si on ne met pas le #, l'analyseur lexicographique renverra comme unités syntaxiques b puis <R2>. Donc on verra b<R2> comme le début d'une alternative de <R1>.

On rappelle que l'analyseur lexicographique ignore les blancs (dont le passage à la ligne suivante) dans sa recherche d'un début d'unité syntaxique.

Insérons à présent les actions sémantiques dans la grammaire. Leur rôle est de mettre à jour nb règles, tab règles, nb symboles et tab alter.

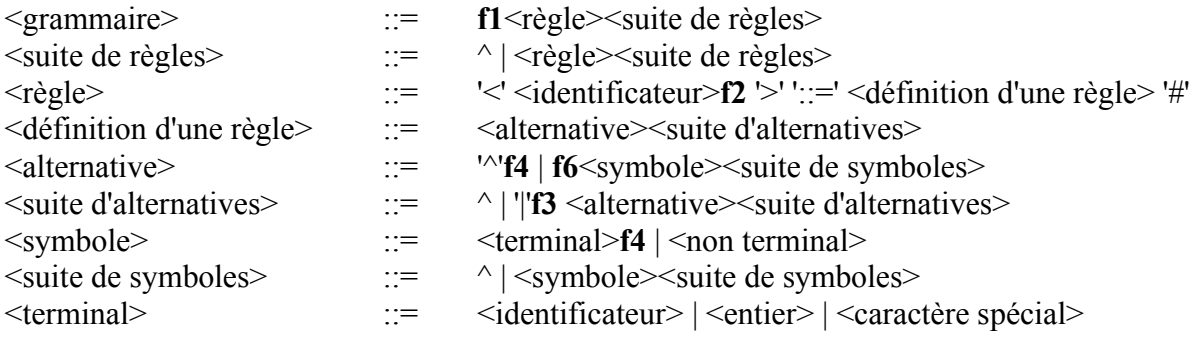

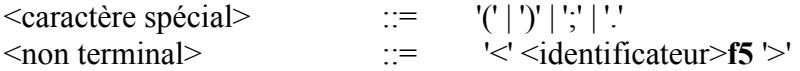

Décrivons succintement les fonctions remplies par les diverses actions sémantiques :

f1 : Initialisation

f2 : Stockage de la règle dans tab\_règles

f3 : Mise à jour du champ alternative suivante dans tab alter

 $f4$ : Ajout d'un symbole terminal ou de  $\sim$ ' dans tab alter

f5 : Ajout d'un symbole non-terminal dans tab\_alter (Traitement spécial pour insérer les caractères '<' et '>')

f6 : Mise à jour de certaines variables au début d'une alternative

Ecrivons maintenant les différentes actions sémantiques sous forme algorithmique :

#### Action f1

```
nb règles \leftarrow 0nb symboles \leftarrow 0
```
## FinAction

#### Action f2

```
{ On vérifie tout d'abord que la règle n'est pas déjà stockée en mémoire
           (On s'interdit de mettre les alternatives sur plusieurs lignes) } 
        indice \leftarrow 0
        erreur \leftarrow fauxTant que indice \leq nb règles et non(erreur) faire
                Si tab règles[indice].nom = '<' + US0 + '>' alors { US0 désigne l'US précédente }
                        error \leftarrow vraisinon
                        indice \leftarrow indice+1
                FinSi
        FinTantque
        Si non(erreur) alors
                nb règles \leftarrow nb règles+1
                tab règles[nb_règles].nom \leftarrow '<' + US0 + '>'
                tab règles[nb_règles].première_alternative \leftarrow nb_symboles+1
        sinon
                Erreur ('<'+US0+'> : Règle déjà déclarée')
        FinSi
FinAction
```
#### Action f3

```
Pour indice de indice début alternative à nb symboles faire
               tab alter[indice].alternative suivante \leftarrow nb symboles+1
       FinPour
FinAction
```
#### Action f4

nb symboles  $\leftarrow$  nb symboles+1 tab alter[nb\_symboles].symbole  $\leftarrow$  US0 tab alter[nb\_symboles].symbole\_suivant  $\leftarrow 0$ tab\_alter[nb\_symboles].alternative\_suivante  $\leftarrow 0$  Si non(premier\_symbole) alors tab alter[nb\_symboles-1].symbole\_suivant  $\leftarrow$  nb\_symboles sinon premier symbole  $\leftarrow$  faux FinSi

FinAction

#### Action f5

```
nb_symboles \leftarrow nb_symboles+1
tab alter[nb_symboles].symbole \leftarrow '<'+US0+'>'
tab alter[nb_symboles].symbole_suivant \leftarrow 0tab alter[nb_symboles].alternative_suivante \leftarrow 0Si non(premier_symbole) alors
       tab_alter[nb_symboles-1].symbole_suivant \leftarrow nb_symboles
sinon
       premier symbole \leftarrow faux
FinSi
```
FinAction

#### Action f6

```
premier symbole \leftarrow vrai
        indice début alternative \leftarrow nb symboles+1
FinAction
```
#### • **Exercice 2.**

a)

```
Exemple de déclarations :
       entier b;
       entier c,d,a[20],e;
```
On suppose que l'on ne peut pas initialiser les variables au moment de leur déclaration. On se limitera par ailleurs à des tableaux de dimension 1.

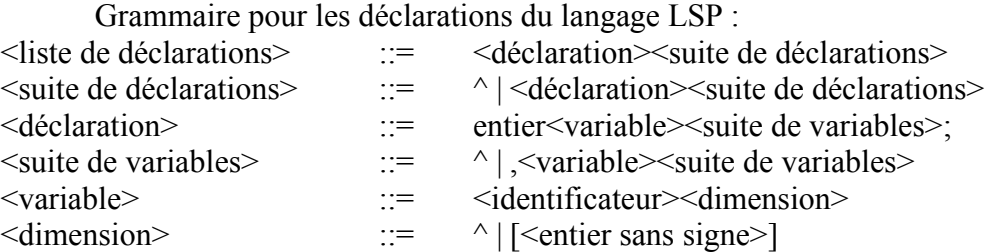

Avec les exemples donnés précédemment, on obtient la table des identificateurs suivante :

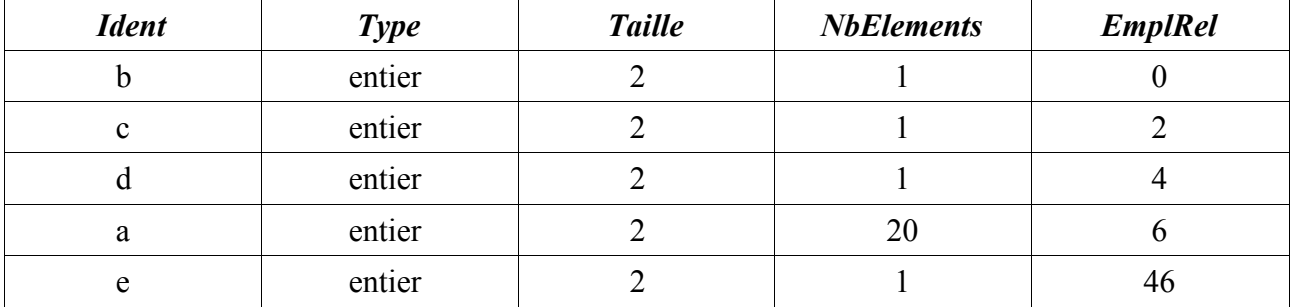

Les valeurs des identificateurs (i.e. dans le langage LSP des variables) sont stockées en mémoire centrale (MC) à partir de l'adresse DébutIdent. Le champ EmplRel indique la translation à effectuer à partir de DébutIdent pour obtenir l'adresse où est stocké un identificateur.

Insérons maintenant dans notre grammaire des actions sémantiques qui vont mettre à jour la table des identificateurs.

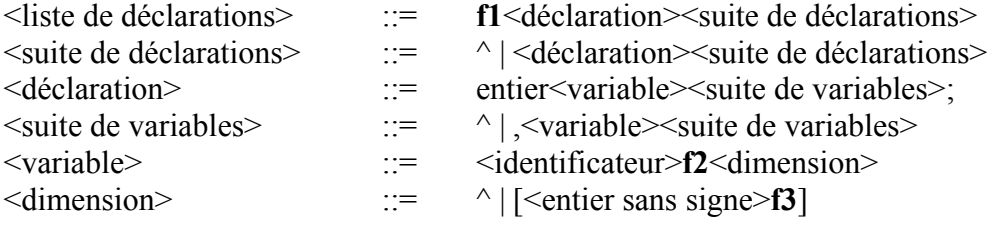

Action f1

*{ Initialisations }* AdrRelative  $\leftarrow$  0 nb identificateurs  $\leftarrow 0$ FinAction

#### Action f2

```
Indice \leftarrow ChercherTable(Ident,US0){ On vérifie que l'identificateur n'a pas déjà été déclaré }
Si Indice \neq 0 alors
       Erreur (US0+' a dèjà été déclaré')
sinon
       Indice \leftarrow RangerTable(Ident,US0)
```

```
Type[Indice] \leftarrow 'entier'
Taille[Indice] \leftarrow 2
NbElements[Indice] \leftarrow 1
EmplRel[Indice] \leftarrow AdrRelativeAdrRelative \leftarrow AdrRelative+2
```
## FinSi

FinAction

#### Action f3

```
NbElements[Indice] \leftarrow ConversionNumérique(US0)AdrRelative \leftarrow AdrRelative+Taille[Indice]*(NbElements[Indice]-1)
```
## FinAction

Donnons à présent des algorithmes pouvant correspondre aux fonctions ChercherTable et RangerTable.

```
Fonction ChercherTable(Ident,Chaîne) retourne entier
       Si nb identificateurs \neq 0 alors
              Pour indice de 1 à nb identificateurs faire
                      Si Ident[indice] = Chaîne alors
                             retourner (indice)
                      FinSi
              FinPour
```
### FinSi retourner (0)

FinFonction

```
Fonction RangerTable(Ident,Chaîne) retourne entier
       { précondition : on range un nouvel identificateur } 
       nb identificateurs \leftarrow nb identificateurs+1
       Ident[nb_identificateurs] \leftarrow Chaîne
       retourner(nb_identificateurs)
```
FinFonction

Remarques :

- On ne génère pas de code machine TAC ou de code intermédiaire postfixé. On se contente de gérer la table des identificateurs.
- Pour les actions ChercherTable et RangerTable, on pourrait utiliser plusieurs tables et une fonction de h-code.

b)

\* Etudions l'instruction d'affectation (ainsi que l'évaluation d'une expression arithmétique).

On propose la grammaire suivante qui tient compte de la priorité usuelle des opérateurs arithmétiques :

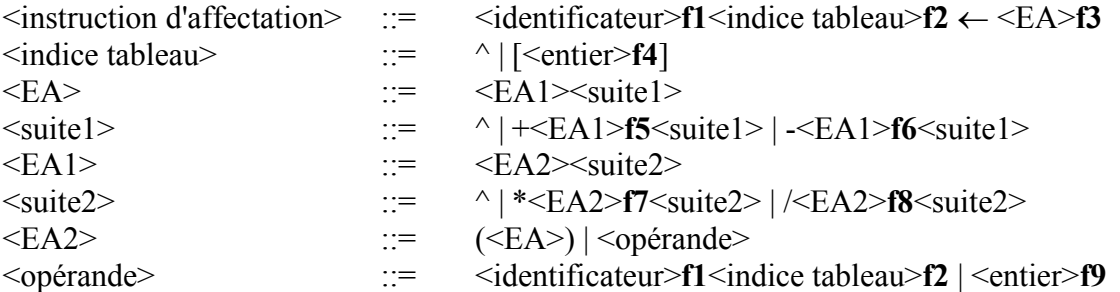

On s'est limité pour les indices des tableaux à des littéraux entiers, alors qu'en toute généralité les indices pourraient être des expressions arithmétiques.

Ecrivons à présent les actions sémantiques.

Remarque :

On dispose de plusieurs types dans le langage : le type entier et des types tableau d'entiers (de diverses tailles).

Ainsi, avec la déclaration suivante : entier a, b[3], c[7], d[7]; a est de type entier, b est de type tableau d'entiers de taille 3, c est de type tableau d'entiers de taille 7, d est de type tableau d'entiers de taille 7. Aussi, les affectations suivantes :

 $a \leftarrow b$ ;  $b \leftarrow c$ ;

 $c \leftarrow b$ ;

sont toutes sémantiquement incorrectes (dans un langage de typage fort style Ada), mais :

 $c \leftarrow d$ ;  $c \leftarrow c+d$ ; sont toutes correctes.

Pour simplifier les choses, nous allons interdire l'utilisation d'un tableau dans sa globalité (Ceci devra être vérifié par les actions sémantiques). Avec cette convention, tout se passe comme s'il n'y avait plus qu'un seul type intervenant dans les instructions du langage : le type entier.

Commençons par les actions sémantiques engendrant du code postfixé.

```
Action f1
```

```
Indice \leftarrow ChercherTable(Ident,US0)Si Indice = 0 alors
       Erreur (US0+' n''a pas été déclaré') 
FinSi
Ranger(Arbre,US0)
Si NbElements[Indice] > 1 alors
       { On a affaire à un tableau }
       { On ignore le cas d'un tableau à 1 élément }
       IndiceTableauAttendu \leftarrow vrai
sinon
       IndiceTableauAttendu \leftarrow faux
```
FinSi

FinAction

#### Action f<sub>2</sub>

Si IndiceTableauAttendu alors

```
Erreur ('Impossible de manipuler un tableau dans son intégralité')
```
FinSi

## FinAction

#### Action f3

 $Range(Arbre' \leftarrow')$ FinAction

#### Action f4

```
Si IndiceTableauAttendu alors
       Ranger(Arbre,US0)
       { Remarque : On ne teste pas si l'indice du tableau est valide }
       Ranger(Arbre,'#IT#') { L'opérateur #IT# fournit l'emplacement de l'élément du 
                               tableau dont l'indice est rangé sous forme de code postfixé 
                               juste avant cet opérateur }
       Ranger(Arbre,'#T#') { L'operateur #T# est l'opérateur de tableau }
       { Ici, comme nous n'avons que des tableaux à une seule dimension, on pourrait 
         n'introduire qu'un seul opérateur pour le code postfixé généralisé }
       IndiceTableauAttendu \leftarrow faux
sinon
       Erreur('La variable n''est pas un tableau')
```
FinSi

FinAction

Action f5 Ranger(Arbre,'+') FinAction

```
Action f6
       Ranger(Arbre,'-')
FinAction
```
Action f7

Ranger(Arbre,'\*') FinAction

Action f8

```
Ranger(Arbre,'/')
FinAction
```
Action f9

```
Indice \leftarrow ChercherTable(Const,US0)Si Indice = 0 alors
       { C'est la première fois que l'on rencontre cette constante dans le source }
       { On la range dans la table des constantes }
       RangerTable(Const,US0)
FinSi
Ranger(Arbre,US0)
```
FinAction

Ecrivons maintenant des actions sémantiques générant du code machine TAC.

Le code TAC est produit dans les actions Engendrer qui se veulent assez générales pour pouvoir être implémentées avec n'importe quel code machine.

Action f1

```
Indice \leftarrow ChercherTable(Ident,US0)Si Indice = 0 alors
       Erreur (US0+' n''a pas été déclaré') 
FinSi
Engendrer(Empiler(PileEv,DébutIdent+EmplRel[Indice]))
Si NbElements[Indice] > 1 alors
       IndiceTableauAttendu \leftarrow vrai
sinon
       IndiceTableauAttendu \leftarrow faux
FinSi
```
FinAction

Action Engendrer(Empiler(PileEv,X))

```
{ La variable AdresseCourante indique l'adresse en mémoire centrale (MC) de la dernière
   instruction du code TAC produit par le compilateur }
{ La variable SommetPile (initialisée à 9995 par le compilateur) contient l'adresse 
   du dernier élément de la pile PileEv }
MC[AdresseCounter+1] \leftarrow 010000+SommetPile { AO \leftarrow MC[SommetPile] }
MC[Adresse Courante+2] \leftarrow 130001 {AO \leftarrow AO + 1}MC[Adresse Courante+3] \leftarrow 020000+SommetPile { MC[SommetPile] \leftarrow AQ }
MC[Adresse Courante+4] \leftarrow 120000+X {AO \leftarrow X}MCI{}AdresseCourante+5] \leftarrow 180000+SommetPile { MC[MC[SommetPile]] \leftarrow AQ }
AdresseCourante \leftarrow AdresseCourante+5
```
Action f2

Si IndiceTableauAttendu alors

Erreur ('Impossible de manipuler un tableau dans son intégralité')

FinSi

FinAction

#### Action f4

Si IndiceTableauAttendu alors

 $IndiceTableau \leftarrow ConversionNumérique(US0)$ *{ Remarque : On ne teste pas si l'indice du tableau est valide }* Engendrer(Dépiler(PileEv,Adresse1)) *{ MC[Adresse1] est l'adresse de début du tableau }*  Engendrer(MC[Adresse1]  $\leftarrow$  MC[Adresse1]+(IndiceTableau-1)\*2) Engendrer(Empiler(PileEv,MC[Adresse1]) IndiceTableauAttendu  $\leftarrow$  faux

sinon

Erreur('La variable n''est pas un tableau')

FinSi

FinAction

```
Action Engendrer(Dépiler(PileEv,AdresseMC))
```
 $MC[SommetPile] \leftarrow AQ$ ,

 $AQ \leftarrow MC[X],$ 

```
MC[AdresseCounter+1] \leftarrow 170000+SommetPile {AQ \leftarrow MCMC[SommetPile] }
MC[Adresse Courante+2] \leftarrow 020000+AdresseMC { MC[AdresseMC] \leftarrow AO }
MC[Adresse Courante+3] \leftarrow 010000+SommetPile { AQ \leftarrow MC[SommetPile] }
MC[Adresse Courante+4] \leftarrow 140001 {AO \leftarrow AO-1}MC[Adresse Courante+5] \leftarrow 020000+SommetPile { MC[SommetPile] \leftarrow AQ }
Adresse Courante \leftarrow Adresse Courante+5
```
FinAction

**N.B.** Désormais, on se contentera parfois d'écrire dans les actions sémantiques simplement la signification du code TAC qui sera stocké en mémoire. On utilisera pour cela l'action Stocker en mémoire qui gèrera AdresseCourante et traduira en code machine TAC les paramètres qu'on lui fournira.

```
Action Engendrer(MC[X] \leftarrow MC[X] + (Y-1)^*2)
        Stocker en mémoire (
               AQ \leftarrow 2,
               MC[Adresse] \leftarrow AO, {Adresse} (=9999) est une adresse réservée }AO \leftarrow Y,
               AO \leftarrow AO-1,
               AQ \leftarrow AQ^*MC[Adressel],
               AQ \leftarrow AQ + MC[X],MC[X] \leftarrow AQ)
FinAction
Action Engendrer(Empiler(PileEv,MC[X])
        Stocker en mémoire (
               AO \leftarrow MC[SommetPile],
               AO \leftarrow AO+1,
```
#### $MC[MC[SommetPile]] \leftarrow AQ$ )

#### FinAction

#### Action f3

Engendrer(Dépiler(PileEv,Adresse2)) Engendrer(Dépiler(PileEv,Adresse1)) *{ L'entier (résultat de l'évaluation de l'expression arithmétique) dont l'adresse est stockée dans Adresse2 est copié à l'adresse contenue dans Adresse1 }* Engendrer(Affectation\_entière(MC[MC[Adresse1]],MC[MC[Adresse2]])

FinAction

Action Engendrer(Affectation\_entière(MC[MC[X]],MC[MC[Y]]) *{ Attention ! Les entiers occupent deux cases mémoire de MC }*  Stocker en mémoire ( *{ Recopie de la première case mémoire contenant l'entier }*  $AO \leftarrow MCIMCIY$ ]],  $MC[MC[X]] \leftarrow AO$ , *{ Recopie de la seconde case mémoire contenant l'entier } { On incrémente les adresses contenues dans MC[X] et MC[Y] }*  $AQ \leftarrow MC[X],$  $AO \leftarrow AO+1$ ,  $MC[X] \leftarrow AO$ ,  $AO \leftarrow MCIY$ ],

*{ On remet MC[X] et MC[Y] à leurs valeurs initiales }* 

 $AQ \leftarrow AO+1$ .  $MC[Y] \leftarrow AQ$ , *{ On fait la copie }*  $AQ \leftarrow MC[MC[Y]],$  $MC[MC[X]] \leftarrow AO$ ,

 $AQ \leftarrow MCI[X],$  $AO \leftarrow AO-1$ ,  $MC[X] \leftarrow AQ$ ,  $AQ \leftarrow MC[Y]$ ,  $AQ \leftarrow AQ-1$ ,  $MC[Y] \leftarrow AO$ )

## FinAction

#### Action f5

Engendrer(Dépiler(PileEv,Adresse2)) Engendrer(Dépiler(PileEv,Adresse1)) *{ IndiceTravail indique la première case mémoire disponible dans la mémoire de travail (mémoire servant au stockage des valeurs intermédiaires) }* Engendrer(MC[MC[IndiceTravail]]  $\leftarrow$  Somme\_entière(MC[MC[Adresse1]], MC[MC[Adresse2]]) Engendrer(Empiler(PileEv,MC[IndiceTravail]) Engendrer(MC[IndiceTravail]  $\leftarrow$  MC[IndiceTravail]+2) *{ 2 est, par convention, la taille d'un entier }*

Action Engendrer(MC[MC[Z]]  $\leftarrow$  Somme\_entière(MC[MC[X]],MC[MC[Y]]) Stocker\_en\_mémoire ( *{ On rappelle que les entiers occupent deux cases mémoire de MC }*

- *{ On suppose que la première case mémoire est la moins significative et la seconde la plus significative }*
- *{ On suit donc la convention little-endian }*

*{ Somme des premières cases mémoire contenant l'entier }*  $AQ \leftarrow MC[MC[X]],$  $MC[Adresse] \leftarrow AQ$ ,  ${Adresse} (=9999)$  est une adresse réservée  $}$  $AQ \leftarrow MC[MC[Y]],$  $AQ \leftarrow AQ + MC[Adresse],$  $MC[MC[Z]] \leftarrow AO$ ,

*{ Somme des premières cases mémoire contenant l'entier en tenant compte d'une retenue éventuelle engendrée par la première somme } { On stocke dans MC[Adresse] le résultat de la somme }*  $MC[Adresse] \leftarrow$  Retenue, *{ Retenue est égale à 0 ou 1 } { On récupère la valeur MC[MC[X]+1] et on l'ajoute à MC[Adresse]}*  $AQ \leftarrow MC[X]$  $AO \leftarrow AO+1$ , MC[AdresseRéservée] AQ, *{ AdresseRéservée = 9994 }*  $AQ \leftarrow MC[MC[AdresseRéservée]],$  $AO \leftarrow AO+MC[Adresse],$  $MC[Adresse] \leftarrow AQ$ , *{ On récupère la valeur MC[MC[Y]+1] et on l'ajoute à MC[Adresse]}*  $AO \leftarrow MCIY$ *,*  $AO \leftarrow AO+1$ ,  $MC[AdresseRéservée] \leftarrow AO$ ,  $AQ \leftarrow MC[MC[AdresseRéservée]],$  $AQ \leftarrow AQ + MC[Adressel]$ ,  $MC[Adresse] \leftarrow AO$ , *{ On sauvegarde finalement la valeur de MC[Adresse] en MC[Z]+1 }*  $AQ \leftarrow MC[Z]$  $AO \leftarrow AO+1$ ,  $MC[AdresseRéservée] \leftarrow AQ$  $AQ \leftarrow MC[Adresse],$  $MC[MC[Adresse$  réservée]  $\leftarrow$  AQ )

#### FinAction

Les actions f6, f7 et f8 sont similaires à f5. On ne les détaillera pas.

#### Action f9

 $Indice \leftarrow ChercherTable(Const,US0)$ Si Indice  $= 0$  alors *{ C'est la première fois que l'on rencontre cette constante entière dans le source du programme à compiler } { La fonction RangerTable(Const,US0) calcule la valeur numérique de la constante placée dans US0, met à jour la table des constantes, stocke la constante dans l'emplacement mémoire réservé aux constantes en MC*

```
 et renvoie finalement l'indice de la constante dans la table des constantes }
              Indice \leftarrow RangerTable(Const.US0)FinSi
       Engendrer(Empiler(PileEv,DébutConst+EmplRelC[Indice])) 
FinAction
```
Remarque : Après avoir évalué l'expression arithmétique, on peut supprimer de la mémoire de travail les résultats des calculs intermédiaires effectués lors de l'évaluation. Pour cela, on ajoute à la fin de l'action de f3 :

Engendrer(MC[IndiceTravail]  $\leftarrow$  MemTravail)

\* Etudions à présent la structure conditionnelle Si/alors/sinon/FinSi.

```
On propose la grammaire suivante :
\leqinstruction conditionelle> ::= Si \leqcondition> f1 alors \leqliste d'instructions>
                                                                     <fin instruction conditionnelle>
\leq fin instruction conditionnelle> ::= FinSi f3 | sinon f2 \leq liste d'instructions> FinSi f3
```
Remarque : Nous écrirons ensuite une grammaire avec des actions sémantiques pour la gestion d'une condition.

Ecrivons maintenant les actions sémantiques qui produisent du code postfixé.

```
Action f1
```
Ranger(Arbre,'#BF#')

Empiler(PileSi,IndArbre) *{ IndArbre est une fonction renvoyant la position où sera inséré le prochain élément dans l'arbre sémantique }*

Ranger(Arbre,0) FinAction

Action f2

```
Dépiler(PileSi,PositionArbre)
       Ranger(Arbre,'#B#')
       Empiler(PileSi,IndArbre)
       Ranger(Arbre,0)
       Arbre[PositionArbre] \leftarrow IndArbreFinAction
```
Action f3 Dépiler(PileSi,PositionArbre)  $Arbre[PositionArbre] \leftarrow IndArbre$ FinAction

Ecrivons maintenant des actions sémantiques engendrant du code machine TAC.

Action f1

```
Engendrer(Dépiler(PileEv,Adresse)) { Adresse = 9999 }
Engendrer(Si non(MC[MC[Adresse]]) alors aller en 0)
Empiler(PileSi,AdresseCourante) { AdresseCourante est l'adresse de la
                                          dernière instruction TAC actuellement
                                          générée par le compilateur }
```
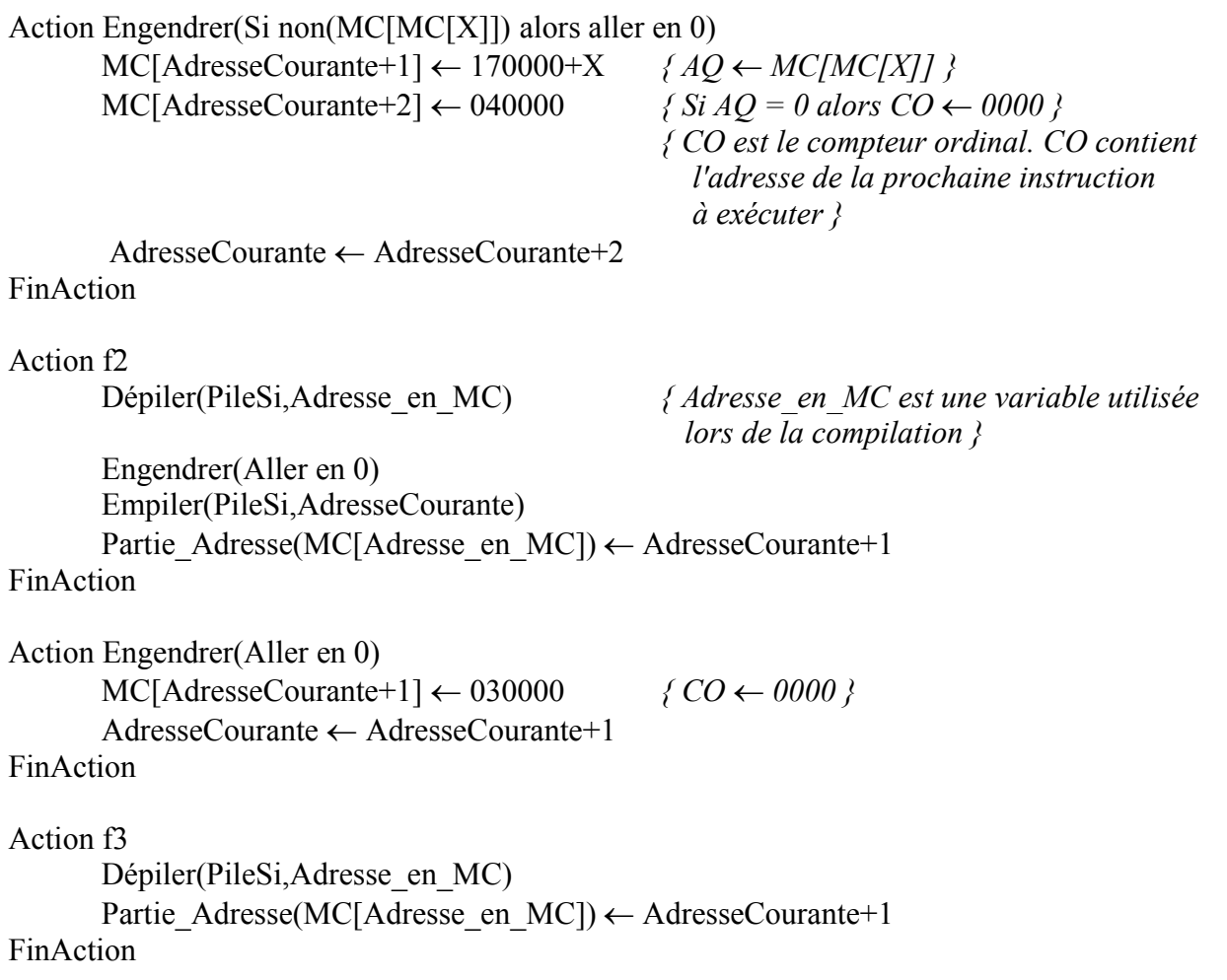

Traitons à présent la génération de code pour une condition.

Nous utiliserons la grammaire suivante qui introduit des priorités entre les opérateurs logiques et arithmétiques :

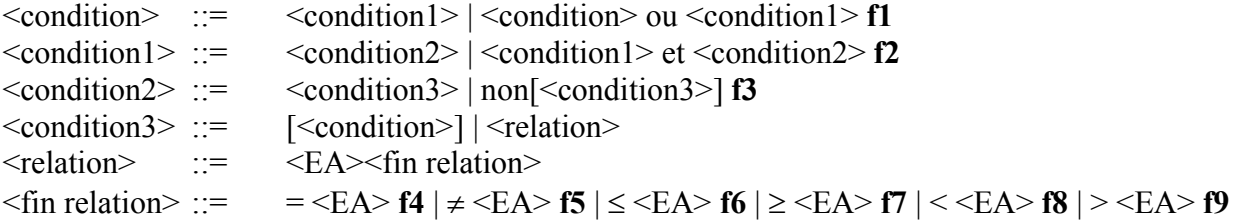

Remarque : Cette grammaire n'est pas LL(1), mais pour l'insertion et le codage des actions sémantiques ceci est de peu d'importance. Il faudra bien sûr ensuite rendre la grammaire LL(1) en "transportant" les actions sémantiques quand on fera des modifications dans les règles et les alternatives.

Ecrivons les actions sémantiques engendrant du code intermédiaire postfixé.

```
Action f1
       Ranger(Arbre,'ou')
FinAction
```
Les actions f2 à f9 sont similaires (seul l'opérateur inséré dans l'arbre sémantique change).

Ecrivons à présent les actions sémantiques engendrant du code machine TAC.

Action f1

```
Engendrer(Dépiler(PileEv,Adresse2))
Engendrer(Dépiler(PileEv,Adresse1))
Engendrer(MC[MC[IndiceTravail]] \leftarrow MC[MC[Adresse1]] ou MC[MC[Adresse2]])
Engendrer(Empiler(PileEv,MC[IndiceTravail]))
Engender(MC[IndiceTravail] \leftarrow MC[IndiceTravail]+Taillelogique){ Taillelogique = 1 car on suppose qu'une valeur booléenne est stockée 
  dans une seule case mémoire }
```
FinAction

```
Action Engendrer(MC[MC[Z]] \leftarrow MC[MC[X]] ou MC[MC[Y]])
        { Convention pour les valeurs booléennes : 0 \leftrightarrow \text{faux}entier \neq 0 \leftrightarrow vrai }
       Stocker en mémoire (
               AQ \leftarrow MC[MC[X]],Si AQ = 0 alors CO \leftarrow Prendre seconde condition,
               MC[MC[Z]] \leftarrow AQ, { On stocke la valeur "vrai" à l'adresse MC[Z] }
               CO \leftarrow Fin.
       Label Prendre_seconde_condition,
               AQ \leftarrow MCIMC[Y]],
               MC[MC[Z]] \leftarrow AO,
       Label Fin)
```
FinAction

Remarque : La sémantique choisie pour le "ou" est celle d'une évaluation paresseuse.

#### Action f2

```
Engendrer(Dépiler(PileEv,Adresse2))
Engendrer(Dépiler(PileEv,Adresse1))
Engendrer(MC[MC[IndiceTravail]] \leftarrow MC[MC[Adresse1]] et MC[MC[Adresse2]])
Engendrer(Empiler(PileEv,MC[IndiceTravail]))
Engender(MC[IndiceTravail] \leftarrow MC[IndiceTravail] + Taillelogique)
```
#### FinAction

```
Action Engendrer(MC[MC[Z]] \leftarrow MC[MC[X]] et MC[MC[Y]])
       Stocker en mémoire (
               AO \leftarrow MCIMC[X]],
               Si AQ = 0 alors CO \leftarrow Fin,
               AO \leftarrow MCIMCIY]],
       Label Fin,
               MC[MC[Z]] \leftarrow AQ
```

```
Action f3
       Engendrer(Dépiler(PileEv,Adresse))
       Engender(MC[MC[IndiceTravail]] \leftarrow non(MC[MC[Adresse]]))Engendrer(Empiler(PileEv,MC[IndiceTravail]))
       Engender(MC[IndiceTravail] \leftarrow MC[IndiceTravail]+Taillelogique)FinAction
```

```
Action Engendrer(MC[MC[Y]] \leftarrow non(MC[MC[X]]))
       Stocker_en_mémoire (
               AQ \leftarrow MC[MC[X]],Si AQ = 0 alors CO \leftarrow Passer à vrai,
               AO \leftarrow 0,
               CO \leftarrow FinLabel Passer_à_vrai,
               AO \leftarrow 1,
       Label Fin,
               MC[MC[Y]] \leftarrow AQFinAction
Action f4
       Engendrer(Dépiler(PileEv,Adresse2))
       Engendrer(Dépiler(PileEv,Adresse1))
       Engendrer(Si MC[MC[Adresse1]] = MC[MC[Adresse2]] alors
                       MC[MC[IndiceTravail]] \leftarrow \text{vrai} sinon
                       MC[MC[IndiceTravail]] \leftarrow faux
                     FinSi)
       Engendrer(Empiler(PileEv,MC[IndiceTravail]))
       Engender(MC[IndiceTravail] \leftarrow MC[IndiceTravail]+Taillelogique)FinAction
Action Engendrer(Si MC[MC[X]] = MC[MC[Y]] alors
                       MC[MC[Z]] \leftarrow \text{vrai} sinon
                        MC[MC[Z]] \leftarrow faux
                     FinSi)
       Stocker_en_mémoire (
               AQ \leftarrow MCIMC[XX]MC[Adresse] \leftarrow AQ,
               AQ \leftarrow MC[MC[Y]],Si AO > MC[Adresse] alors AQ \leftarrow AQ-MC[Adresse]sinon AO \leftarrow 0,
               Si AQ = 0 alors CO \leftarrow Continuer test,
               AQ \leftarrow 0,
               MC[MC[Z]] \leftarrow AO,
               CO \leftarrow Fin.
       Label Continuer test,
               AQ \leftarrow MC[MC[Y]],MC[Adresse] \leftarrow AO,
               AQ \leftarrow MC[MC[X]],Si AO > MC[Adresse] alors AQ \leftarrow AQ-MC[Adresse]sinon AQ \leftarrow 0,
               Si AQ = 0 alors CO \leftarrow Egalité,
               AQ \leftarrow 0,
               MC[MC[Z]] \leftarrow AQ,
               CO \leftarrow Fin,
```

```
Label Egalité,
        AO \leftarrow 1,
        MC[MC[Z]] \leftarrow AQ,
Label Fin)
```
FinAction

On a des actions sémantiques similaires à f4 pour f5, f6, f7, f8 et f9.

\* Etudions maintenant l'instruction itérative Tantque.

On propose la grammaire suivante :

```
\leqinstruction itérative> ::= Tantque f1 \leqcondition> faire f2 \leqliste d'instructions> FinTantque f3
```
Ecrivons les actions sémantiques engendrant du code intermédiaire postfixé.

Action f1

Empiler(PileTQ,IndArbre) FinAction

Action f2

```
Ranger(Arbre,'#BF#')
Empiler(PileTQ,IndArbre)
Ranger(Arbre,0)
```
FinAction

```
Action f3
       Ranger(Arbre,'#B#')
       Dépiler(PileTQ,PositionArbre2)
       Dépiler(PileTQ,PositionArbre1)
       Ranger(Arbre, PositionArbre1)
       Arbre[PositionArbre2] \leftarrow IndArbreFinAction
```
Ecrivons à présent les actions sémantiques produisant du code machine TAC.

Action f1 Empiler(PileTQ,AdresseCourante) FinAction

#### Action f2

```
Engendrer(Dépiler(PileEv,Adresse))
      Engendrer(Si non (MC[MC[Adresse]]) alors aller en 0)
      Empiler(PileTQ,AdresseCourante)
FinAction
```

```
Action f3
       Dépiler(PileTQ,Adresse2)
       Dépiler(PileTQ,Adresse1)
       Engendrer(Aller à Adresse1+1)
       ParticleAddress (MC[Adresse2]) \leftarrow AdresseCounter+1FinAction
```
\* Examinons l'instruction de choix pour le langage LSP.

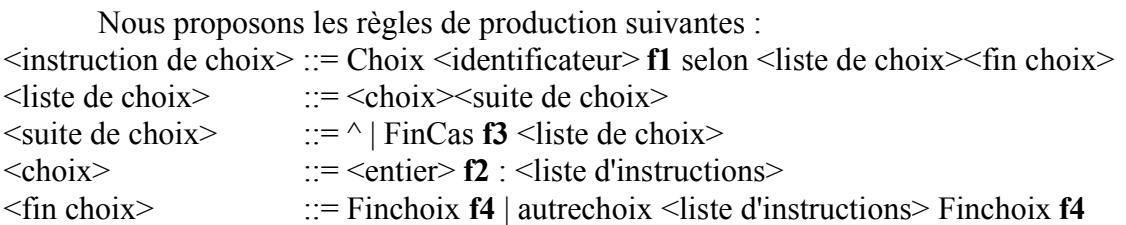

Remarque : Dans la partie droite de la règle <choix>, on aurait pu remplacer <entier> par <EA> (et même remplacer <identificateur> par <EA> dans la première règle de production).

Ecrivons maintenant les actions sémantiques générant du code postfixé.

```
Action f1
```

```
Empiler(PileVarChoix,US0)
      Empiler(PileNbChoix,0)
FinAction
```
## Action f2

```
Dépiler(PileVarChoix,variable)
Ranger(Arbre,variable)
Empiler(PileVarChoix,variable)
Ranger(Arbre,US0)
Ranger(Arbre,'=')
Ranger(Arbre,'#BF#')
Empiler(PileChoix,IndArbre)
Ranger(Arbre,0)
```
#### FinAction

```
Action f3
```

```
Ranger(Arbre,'#B#')
Empiler(PileVersFinChoix,IndArbre)
Dépiler(PileNbChoix,nb_choix)
nb choix \leftarrow nb choix+1
Empiler(PileNbChoix,nb_choix)
Ranger(Arbre,0)
Dépiler(PileChoix,PositionArbre)
Arbre[PositionArbre] \leftarrow IndArbre
```

```
Action f4
       Dépiler(PileNbChoix,nb choix)
       { Remarque : nb choix \geq 1 }
       Pour indice de nb choix à 1 faire
              Dépiler(PileVersFinChoix,PositionArbre)
              Arbre[PositionArbre] \leftarrow IndArbreFinPour
       { Nettoyage }
       Dépiler(PileVarChoix,variable)
FinAction
```